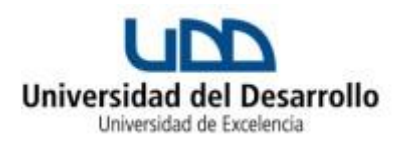

## **Sobre normas y procedimientos sobre la eliminación extraordinaria de asignaturas**

- 1. Las fechas para realizar la eliminación extraordinaria, para todas las carreras excepto Derecho, serán las que indique el calendario académico de acuerdo a lo siguiente:
	- a) Primer semestre, martes de la 2da semana de junio
	- b) Segundo semestre, martes de la 2da semana de noviembre
- 2. Las fechas de la eliminación extraordinaria correspondientes a la carrera de Derecho, serán las que indique el calendario académico, de acuerdo con lo siguiente:
	- a) Derecho sede Concepción: lunes de la última semana de clases de cada semestre.
	- b) Derecho sede Santiago: lunes de la última semana de clases de cada semestre.
- 3. No se podrán eliminar las siguientes asignaturas:
	- a) Aquellas asignaturas cuyo examen regular ya fue rendido o tengan nota final.
	- b) Aquellas asignaturas contempladas en el listado de "Asignaturas bloqueadas de eliminación extraordinaria" de su respectiva carrera y sede.
	- c) Asignaturas cuya eliminación genere una carga académica definitiva igual a cero créditos

4. Para esta eliminación extraordinaria, el estudiante debe ingresar al sitio Toma de Ramos [https://mitomaramos.udd.cl](https://mitomaramos.udd.cl/) y seleccionar una asignatura para eliminarla.

5. El estudiante deberá verificar en su ficha académica la eliminación de la asignatura solicitada.

 6. La asignatura seleccionada podrá eliminarse solo una vez a lo largo de la carrera y no se podrá eliminar aquella por la que, en el mismo periodo, el estudiante haya sido sancionado por falta de honestidad académica.

 7. La eliminación extraordinaria de una asignatura no otorgará descuento por Baja Carga Académica ni modificará el porcentaje de descuento ya asignado al estudiante.

7. Será responsabilidad del alumno participar del proceso de eliminación extraordinaria.

Cualquier situación no prevista en este instructivo será resuelta por la Vicerrectora de Pregrado.